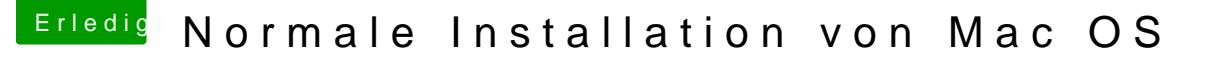

Beitrag von Mac10 vom 25. September 2019, 17:05

Hallo,

mir ist was merkwürdiges passiert, und zwar habe einen Hackintosh laufen ich noch eine Festplatte von meinem Macbook angeschlossen habe, auf der ist. Heute habe ich die Partition aus spass mal ausgewählt und das hochgefahren. Sollte doch eigentlich so nicht funktionieren dürfen, oder?